#### **Ввод-вывод данных в консоли**

```
Основная функция для считывания вводимых пользователем данных:
      var: read(exp1, \ldots, exprn);Выражения expr1, . . . , exprn при вводе интерпретируются
и выводятся на консоль.
Аргументы функции read могут включать подсказку.
Вводимое значение помещается в var.
Пример:
(\$i1)a:42$(*)і2) а: read ("Значение а = ", а, " введите новую
величину");
Значение а = 42 введите новую величину (p+q)^3;
(\%o2) (q+p)^3(*)i3 display(a);
a = (q+p)^3(\%o3) done
```
**Функция readonly осуществляет только ввод данных** 

Пример: сравнение использования функций read и readonly:

readonly ("Введите выражение:");

 $(*)$ іЗ) **read** ("Введите выражение:");

 $(\text{\$i1})$   $a:7\text{\$}$ 

 $2^a$ 

128

Введите выражение: 2^a;

Введите выражение: 2^a;

 $(\frac{1}{2})$ 

 $(\%o2)$ 

#### **Вывод на экран**

Вывод на экран осуществляется функцией **display**. Синтаксис её вызова:

## **display(expr1, . . ., exprn);**.

Выражения из списка аргументов выводятся слева направо –

сначала само выражение, а затем после знака равенства — его значение.

Аналогичная функция **disp** - синтаксис вызова:

## **disp (expr1, . . ., exprn);**

выводит на экран только значение выражения после его интерпретации.

Функция **grind** осуществляет вывод в консоль **Maxima** аналогично **disp**, но в форме, удобной для ввода с клавиатуры.

#### **Вывод на экран - пример**

```
(\text{\$i1}) a:1$ b:2$ c:3$
(\text{si4}) display (a, b, c);
a=1b=2c=3(\%o4) done
(\text{\$i5}) disp(a, b, c);
\overline{2}3
(\%o5) done
(*)i6) grind(a);
(\%06) done
```
**Установки** *флагов – глобальных переменных*

**Переменная linel** определяет длину строки, в которую должна вписываться выдача. Изначально установлена величина "79".

Если желательно получить более узкую страницу (например, 60 позиций для двух колоночной печати), следует присвоить переменной **linel** значение "60":

# **linel:60**;

**Установки** *флагов – глобальных переменных*

**Переменная display2d** включает или выключает "двумерное" рисование дробей, степеней, и т.п. Изначально установлено значение "**true**".

При этом дроби рисуются красиво, но выдача не может быть использована для ввода в MAXIM'y.

Если установить значение "**false**", то вывод может быть впоследствии использован как ввод.

Пример **-** display2d

$$
(x^2+a)/(y^2+b)
$$

$$
\frac{x^2 + a}{y^2 + b}
$$

display2d:false\$  $(x^2+a)/(y^2+b)$ ;

 $(x^2+a)/(y^2+b)$ 

#### **Переменная (флаг) display\_format\_internal**

 **Переменная (флаг) display\_format\_internal** включает или выключает вывод с использованием «внутреннего» представления выражения или в виде «стандартного»алгебраического. Пример:

$$
\begin{array}{ll}\n\text{(%il3) a: (x+y+z)\text{``5;}} & \text{5} \\
\text{(%ol8)} & (\text{x + y + z)} \\
\text{(%il4) displayformat.internal:false;} \\
\text{(%ol4) } & \text{false} \\
\text{(%il5) a/b;} & \text{5} \\
\text{(%ol5) } & \text{5} \\
\text{(%il6) displayformat.internal:true;} \\
\text{(%ol6) } & \text{true} \\
\text{(%il7) a/b;} & -1 & \text{5} \\
\text{(%ol7) } & b & (\text{x + y + z)} \\
\end{array}
$$

#### **Переменные (флаги) ibase и obase**

 **Переменные (флаги) ibase** и **obase** (по умолчанию 10) задают значение системы счисления целых чисел при вводе/выводе. Пример:

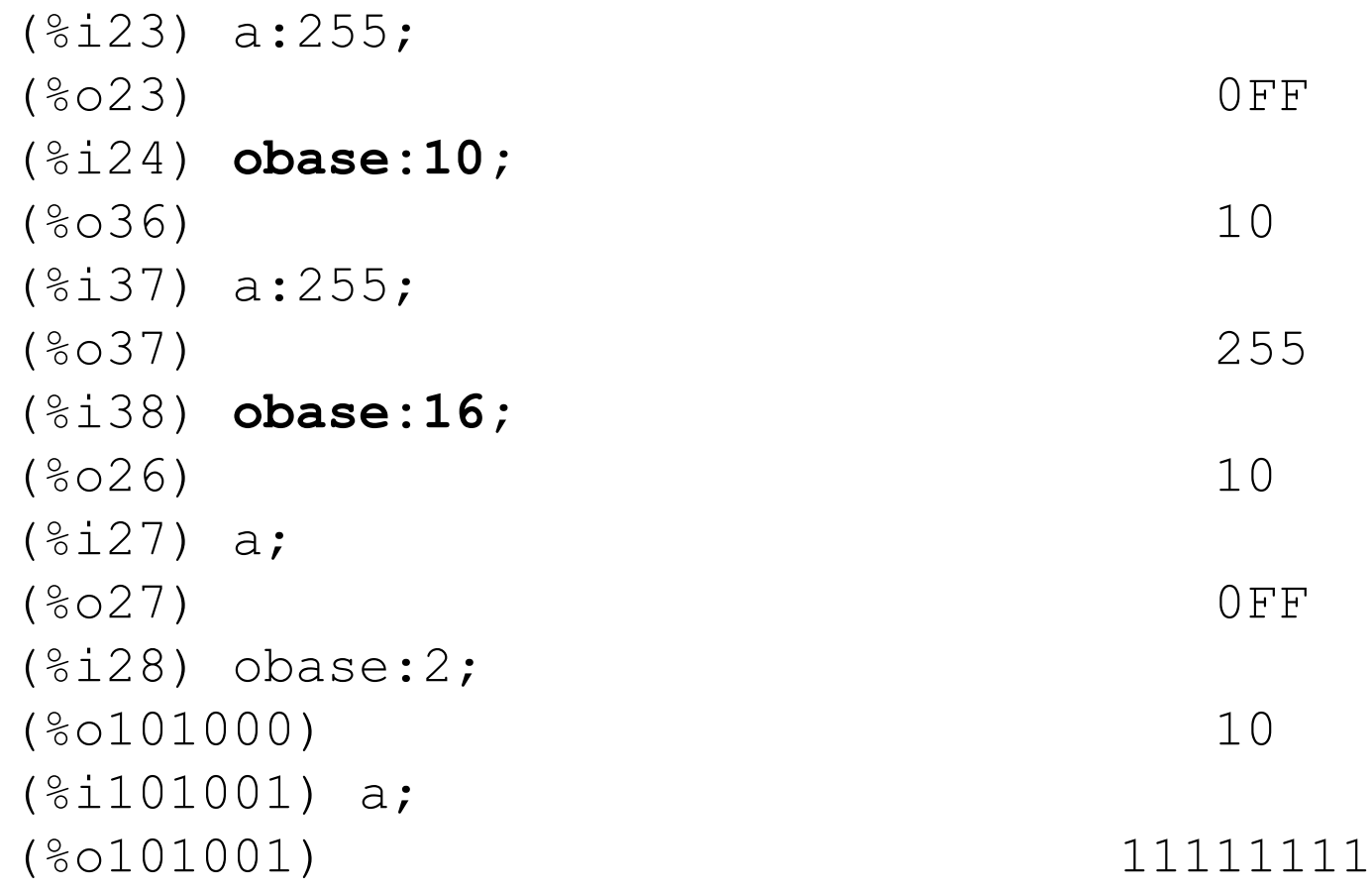

# Переменная showtime включает или выключает печать времени,

затраченного на каждое действие.

Изначально установлено значение false.

Если установить значение **true**, то будет печататься:

- процессорное время, в течение которого выполнялась выкладка,
- физическое время, затраченное на выкладку.

showtime:true\$

Evaluation took 0.00 seconds (0.00 elapsed)

 $fun1(a,b,c)$ \$

Evaluation took 4.08 seconds (4.20 elapsed)

Функции dispterms и print

Вывод на экран длинных выражений по частям (одна часть над другой) осуществляется функцией **dispterms**. Синтаксис вызова: **dispterms(expr).**

Кроме того, для вывода результатов вычислений используется функция **print**. Синтаксис вызова:

**print(expr1, . . ., exprn);**.

Выражения **(expr1, . . ., exprn)** и выводятся последовательно в строчку (в отличие от<br>вывода, генерируемого функцией display). Функция print возвращает значение последнего интерпретированного выражения.

**Примеры функций print и display**

```
(\text{sin}) a:15 b:25 c: (a^2+b^2) 5
(\text{si4}) rez: \text{print}("Tpumep: ", a, b, c);
Пример: 1 2 5
(\%o4)5(*i5) rez;
(\% 05) 5
(%16) display("Пример:", a, b, c);
Пример: = Пример:
a=1b=2c=5(\%06) done
```
#### **Файловые операции ввода-вывода**

#### **Ввод-вывод текстовых данных**

Сохранение текущего состояния рабочей области **Maxima** осуществляется при помощи функции **save**. Эта функция позволяет сохранить в файле отдельные объекты с указанными именами.

Варианты вызова **save**:

## **save(filename, name1, name2, . . . );**

— сохраняет текущие значения переменных

### **name1, name2, . . .** в файле **filename**.

Аргументы должны быть именами переменных, функций или других объектов. Если имя не ассоциируется с какой-либо величиной в памяти, оно игнорируется. Функция **save** возвращает имя файла, в который сохранены заданные объекты.

**save(filename,values, functions, labels, . . .);** — сохраняет все значения переменных, функций, меток и т.п.

**save(filename, [m,n]);** — сохраняет все значения меток ввода/вывода в промежутке от **m** до **n** (**m,n** — целые литералы).

**save(filename, name1=expr1, . . .);** — позволяет сохранить объекты **Maxima** с заменой имени **expr1** на имя **name1** и т.д..

**save(filename, all);** — сохраняет все объекты, имеющиеся в памяти.

Глобальный флаг file\_output\_append

**Глобальный флаг file\_output\_append** управляет режимом записи.

Если **file\_output\_append:true**, то результаты вывода **save** добавляются в конец файла результатов. Иначе файл результата переписывается.

Вне зависимости от **file\_output\_append**, если файл результатов не существует, то он создаётся.

Данные, сохранённые функцией **save**, могут быть снова загружены функцией **load**.

Варианты записи при помощи **save** могут совмещаться друг с другом, например -

**save**(filename, aa, bb, functions, . . .);.

Загрузка предварительно сохранённого функцией **save** файла осуществляется функцией **load(filename)**.

## **Функция stringout**

Аналогичный синтаксис и у функции **stringout**, которая предназначена для вывода в файл выражений **Maxima** в формате, пригодном для последующего считывания **Maxima.**

Синтаксис вызова **stringout**: **stringout(filename, name1, name2, . . . ); stringout(filename, [m,n]); stringout(filename, values); stringout(filename, functions); stringout(filename, name1=expr1, . . .);**

**Функция load(filename)**

Функция **load(filename)** вычисляет выражения в файле **filename**, создавая, таким образом, переменные, функции, и другие объекты **Maxima.**

Если объект с некоторым именем уже присутствует в **Maxima**, при выполнении **load** он будет замещён считываемым.

Чтобы найти загружаемый файл, функция **load** использует переменные **file\_search**, **file search maxima** и **file search lisp** как справочники поиска.

Если загружаемый файл не найден, печатается сообщение об ошибке.

Загрузка работает одинаково хорошо для кода на **Lisp** и кода на макроязыке **Maxima.**

save, translate file, compile file

Файлы, созданные функциями **save, translate\_file, compile\_file** содержат код на **Lisp**, а созданные при помощи функции **stringout** содержат код **Maxima**. Все эти файлы могут с равным успехом быть обработаны функцией **load**. **load** использует функцию **loadfile**, чтобы загрузить файлы **Lisp** и **batchload**, чтобы загрузить файлы **Maxima.**

**Load** не распознаёт конструкции **:lisp** в файлах, содержащих код на **Maxima**, а также глобальные переменные **\_, \_\_, %**, и **%th**, пока не будут созданы соответствующие объекты в памяти.

Функция **loadfile(**filename**)** предназначена для загрузки файлов, содержащих код на **Lisp**, созданные функциями **save, translate\_file, compile\_file**.

Для задач конечного пользователя удобнее функция **load**.

# **Протокол сессии Maxima** может записываться при помощи функции **writefile**

Oн записывается в формате вывода на консоль.

Для тех же целей используется функция **appendfile** - запись в конец существующего файла.

Завершение записи и закрытие файла протокола осуществляется функцией **closefile**.

Синтаксис вызова:

**writefile(**filename**) closefile(**filename**) appendfile(**filename).

Основная функция, предназначенная для ввода и интерпретации командных файлов — функция **batch**(filename). Функция **batch** читает выражения **Maxima** из файла filename и выполняет их.

Функция **batch** отыскивает filename в списке **file\_search\_maxima**. В файл filename включают последовательность выражений **Maxima**, каждое из которых должно оканчиваться **;** или **\$**.

Специальная переменная **%** и функция **%th** обращаются к предыдущим результатам в пределах файла. Файл может включать конструкции **:lisp**. Пробелы, табуляции, символы конца строки в файле игнорируются.

Подходящий входной файл может быть создан редактором текста или функцией **stringout**.

Функция **batch** считывает каждое выражение из файла filename, показывает ввод в консоли, вычисляет соответствующие выражения и показывает вывод также в консоли.

Метки ввода назначаются входным выражениям, метки вывода — результатам вычислений, функция **batch** интерпретирует каждое входное выражение, пока не будет достигнут конец файла.

Если предполагается реакция пользователя (ввод с клавиатуры), выполнение **batch** приостанавливается до завершения ввода

**Для остановки выполнения batch-файла используется Ctrl-C**.

.

Функция **batchload**(filename) считывает и интерпретирует выражения из командного файла, но не выводит на консоль входных и выходных выражений. Метки ввода и вывода выражениям, встречающимся в командном файле, также не назначаются.

Специальная переменная **%** и функция **%th** обращаются к предыдущим диалоговым меткам, не имея результатов в пределах файла.

Кроме того, файл filename не может включать конструкции **:lisp**.

Этой функцией «удобно подгружать» наборы библиотечных функций или пользователя.

В случае необходимости «прервать пакетное выполнение» можно воспользоваться, например, таким кодом (в файле abort.max):

print("\*\*\*\* ошибка ...не корректое .... \*\*\*\*\*");

- /\* lisp (setq \*debugger-hook\* nil), \*/
- lisp (setq \*debugger-hook\* 'abort);
- read("Нажмите ctrl-C");
- print(" dont print it.......");

Вызов выполнения

batchload('d:\\test\\maxima\\abort.max");